*Interactive Fiction Language* 

*(IFL)*

## **Team Introduction**

Project Manager: John Liu Language Guru: Matthew Suozzo System Architect: Michael Yan System Integrator: Qian Yu System Tester: Heather Fisher

## **Interactive Fiction = ?**

## ● Text Adventure

- Story-Driven
- **Interactive**

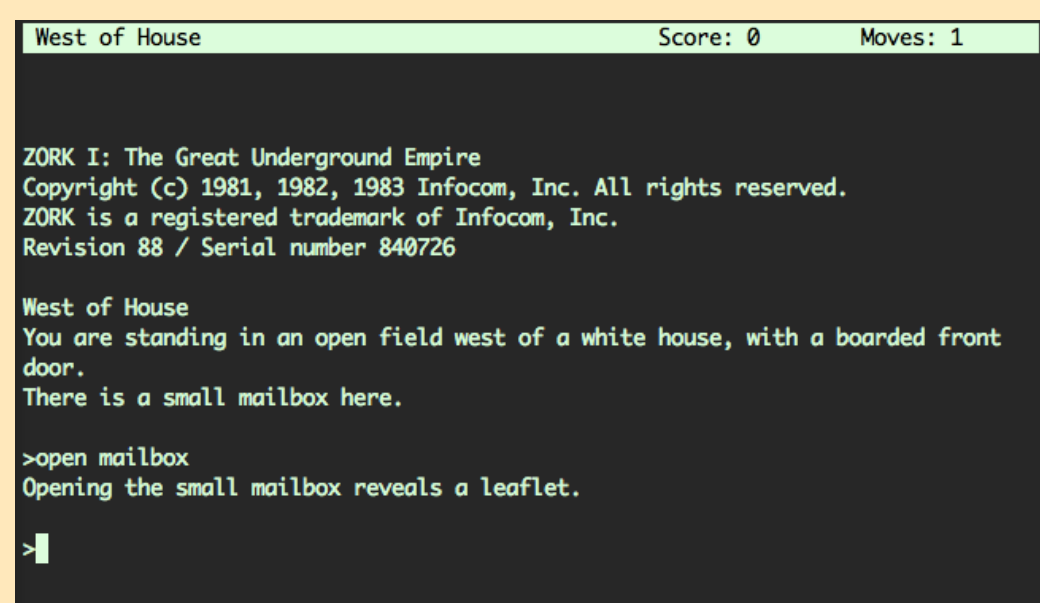

## **Goals of our IF Language**

- Easily Create Interactive Fiction
- Minimal Programming Experience Needed

## **Our User**

● Familiar with programming concepts

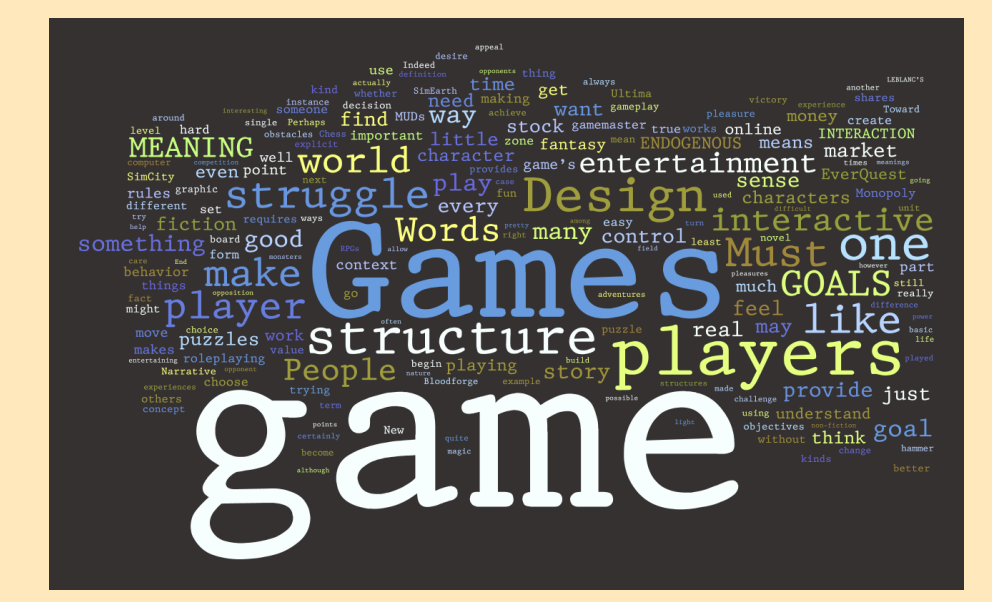

● Mostly a **Game Designer** ○ **(instead of coder)**

## **Goals of our IF Language**

- **Easily Create Interactive Fiction**
- Minimal Programming Experience Needed
- **Decouple Roles of Writer & Programmer** ○ eg. Dialogue Trees

**Language Design**

### Matthew Suozzo

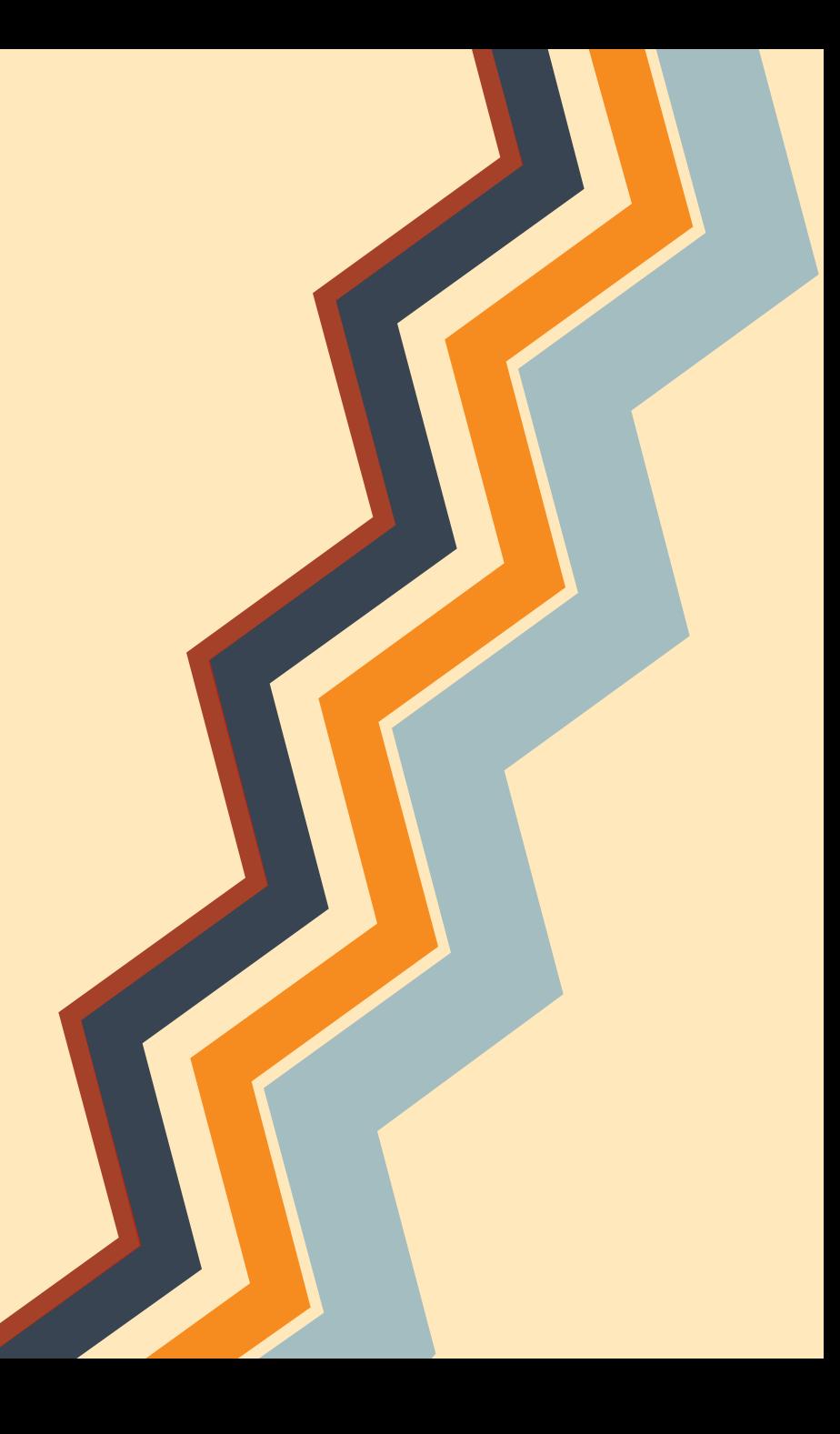

## **Buzzwords**

# Keywords<br>Symbol-less  $\left| \cdot \right|$ object-oriented<br>Iain-English Plair

## **What we Got**

4 Object Types (TLTs)

## **Item Trait**

## **Character Setting**

## **What we Got**

## 4 Primitive Types

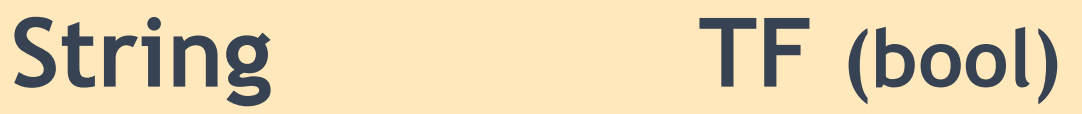

## **Integer Decimal**

## **Language Structure**

- Program is list of defined types (TLTs) ITEM Apple: {block}:
	- {statements}

STARTS : Constructor ACTIONS : Actions available in game FUNCTIONS : Functions available in the code DIALOGUE : Defines Dialogue

PLAYER Character is like main method

**Syntax / Statements ADD** item TO char **REMOVE** item FROM char **SET** val TO 3 **PRINT** str . "str" **MOVE** char TO loc **EXECUTE** func WITH arg1 **INITIATE DIALOGUE AT** #LABEL# **INCREASE** val BY 3 **DECREASE** val BY 1 **NUMBER OF** item IN char **GOTO** #LABEL# **USING** "diag.txt" **EXIT IF** case1: {statements} **ELSE IF** case2: {statements} **ELSE**: {statements} **ADD** {STRING s="hello"}

## **Sample Code Snippet**

```
CHARACTER maid:
     "I am a maid of the house."
     START:
         USES "Text.txt"
         ADD apple TO SELF
    ACTIONS:
          "talk"
               IF SELF HAS apple:
                    INITIATE DIALOGUE AT #LABEL A#
               ELSE:
                    INITIATE DIALOGUE AT #LABEL D#
     DIALOGUE:
          #LABEL A#:
               IF LAST INPUT EQUALS "1":
                   GOTO #LABEL B#
               ELSE IF LAST INPUT EQUALS "2":
                   GOTO #LABEL C#
          #LABEL B#:
               IF LAST INPUT EQUALS "1":
                    REMOVE apple
                    ADD apple TO PLAYER
                    GOTO #LABEL C
               ELSE IF LAST_INPUT EQUALS "2":
                    EXIT
```
## **Sample Code Snippet**

### #LABEL A#

Maid: Hi, can I help you? (1) Ask where you are (2) Ask for an item

### #LABEL B#

Maid: You are in the bedroom of a old house.

(1) Ask for an item

(2) Exit

### #LABEL C#

The maid gives you an apple (1) Ask where you are (2) Exit

### #LABEL D# Maid: Hi, can I help you? (1) Ask where you are

#LABEL E# Maid: You are in the bedroom of a old house. (1) Exit

## **DEMO!**

## Michael Yan

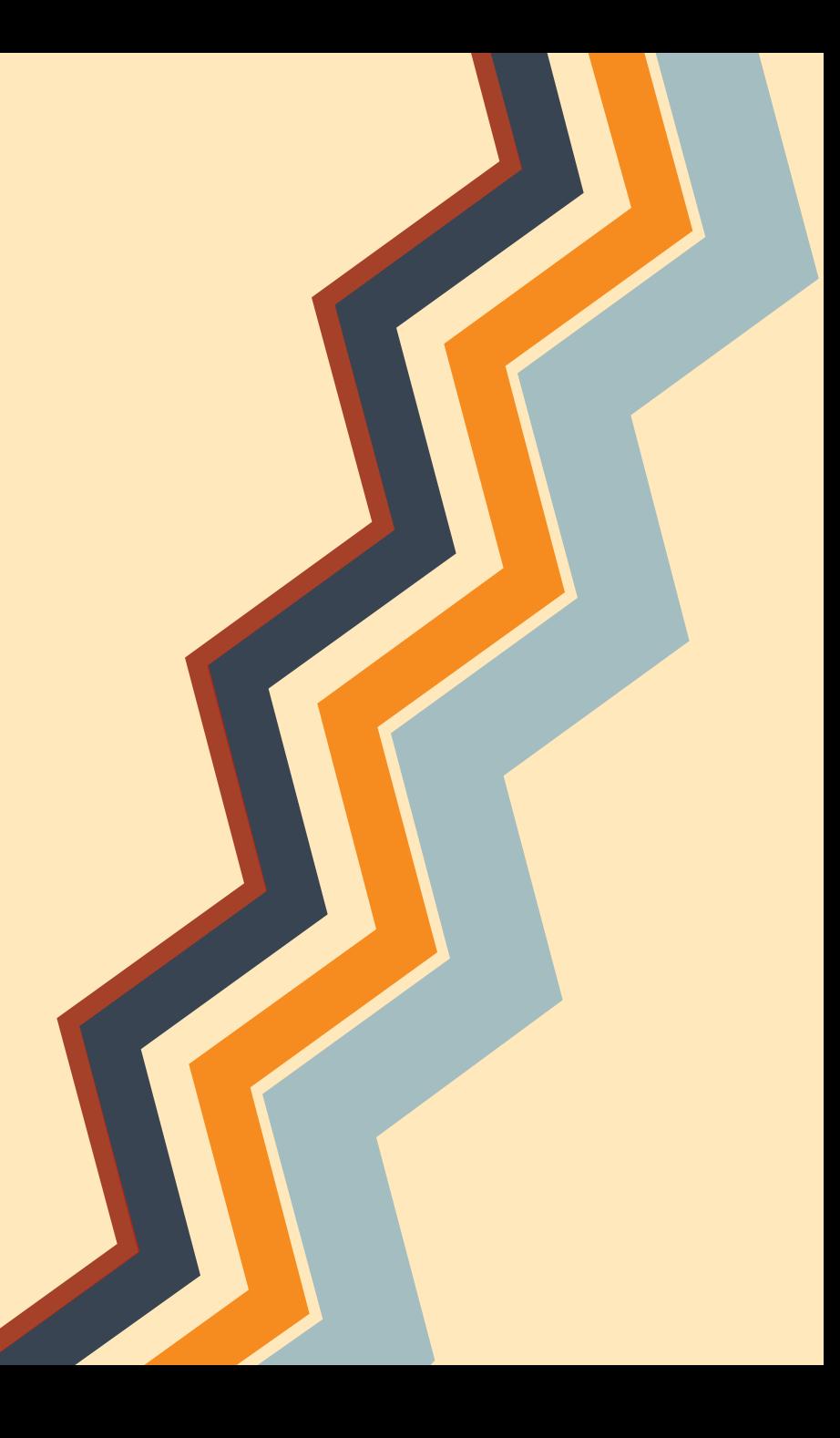

## **System Architecture**

### Michael Yan

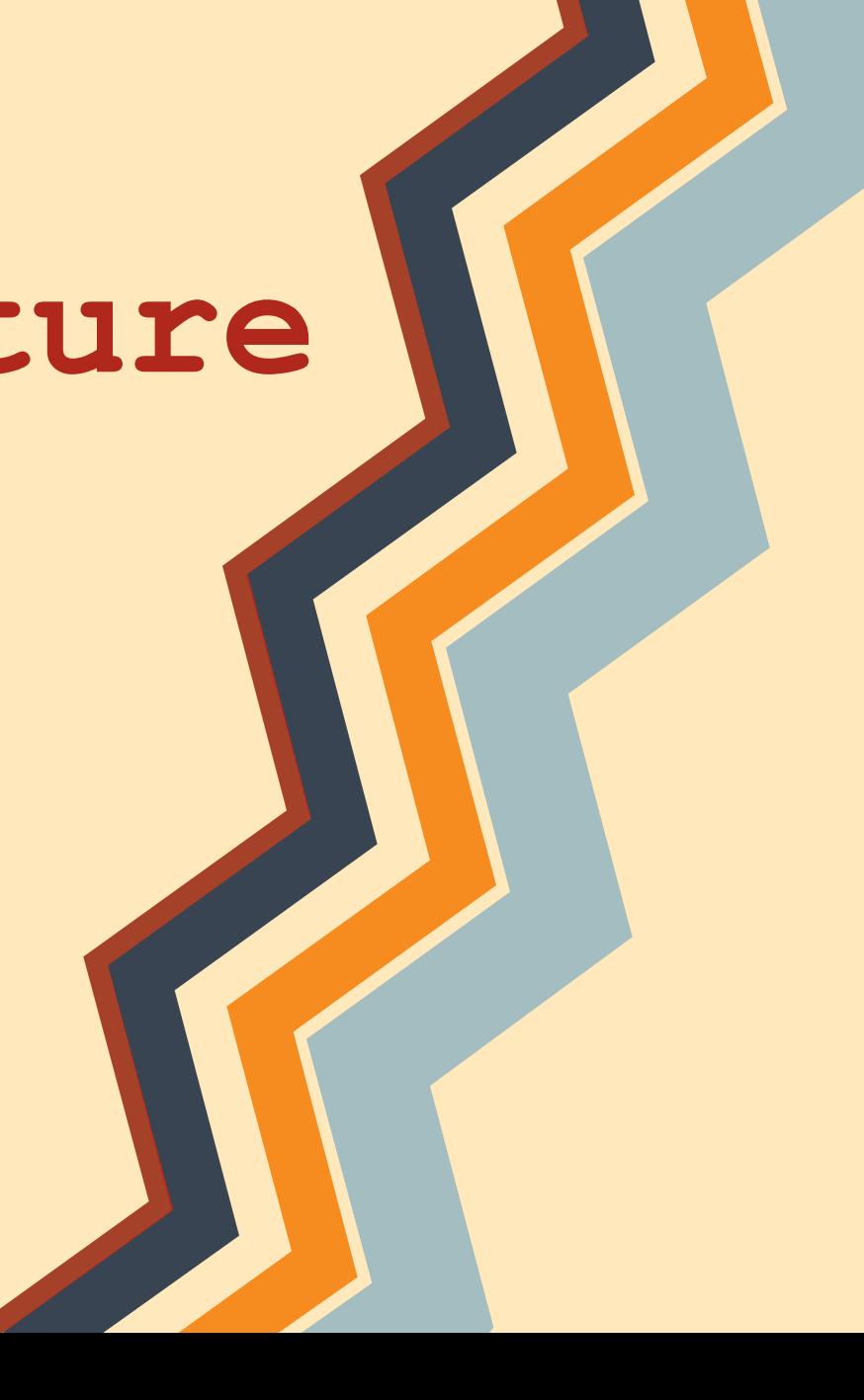

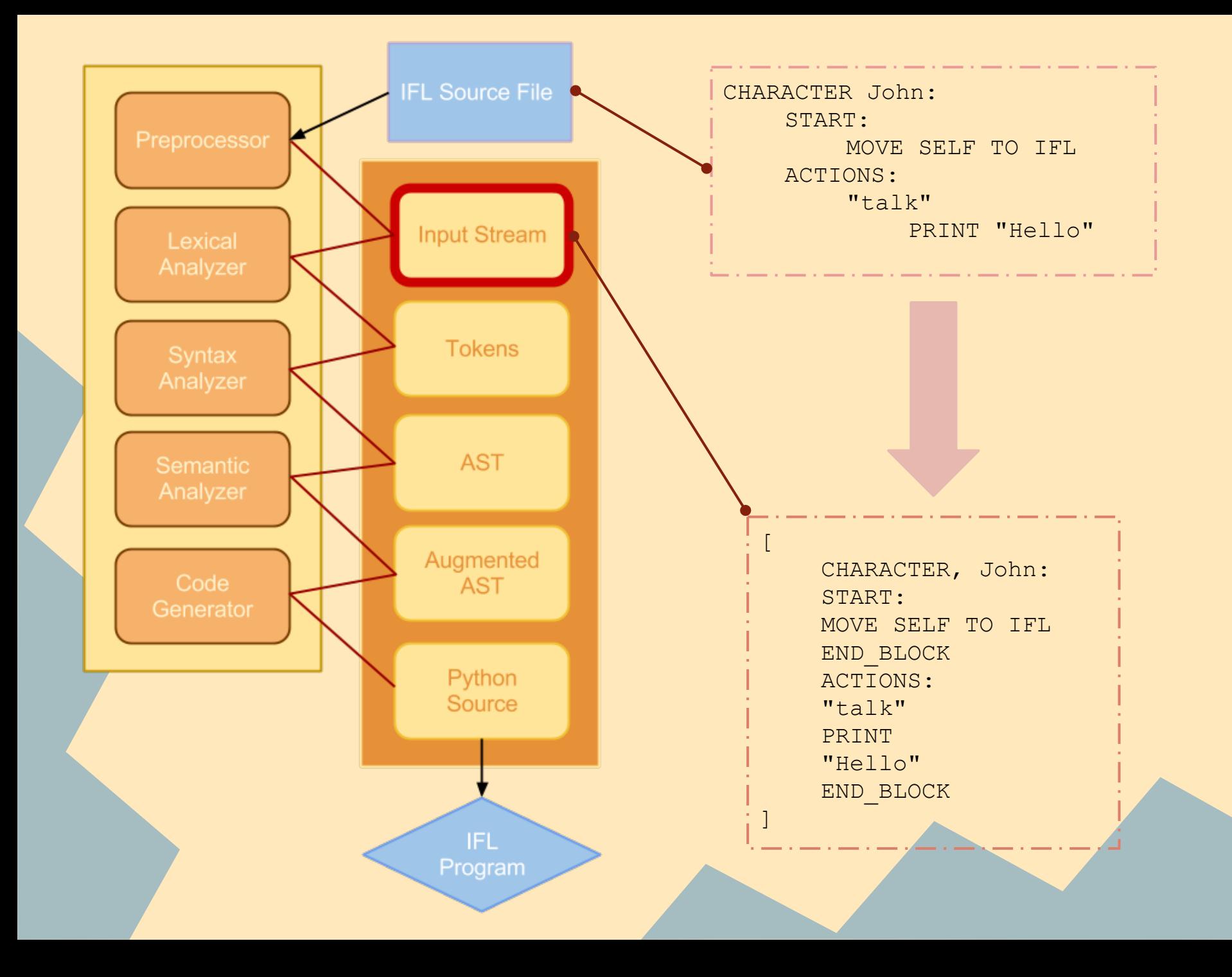

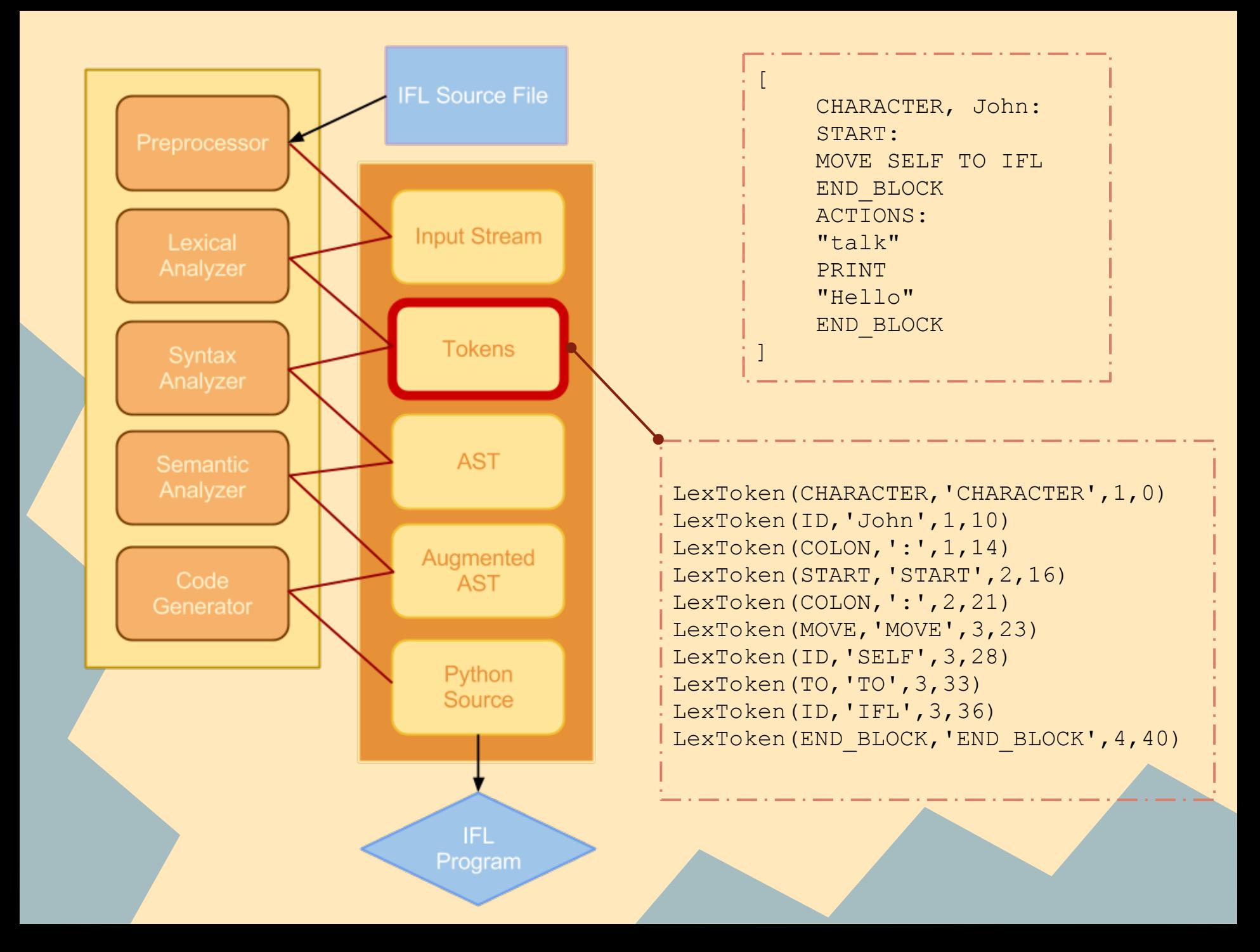

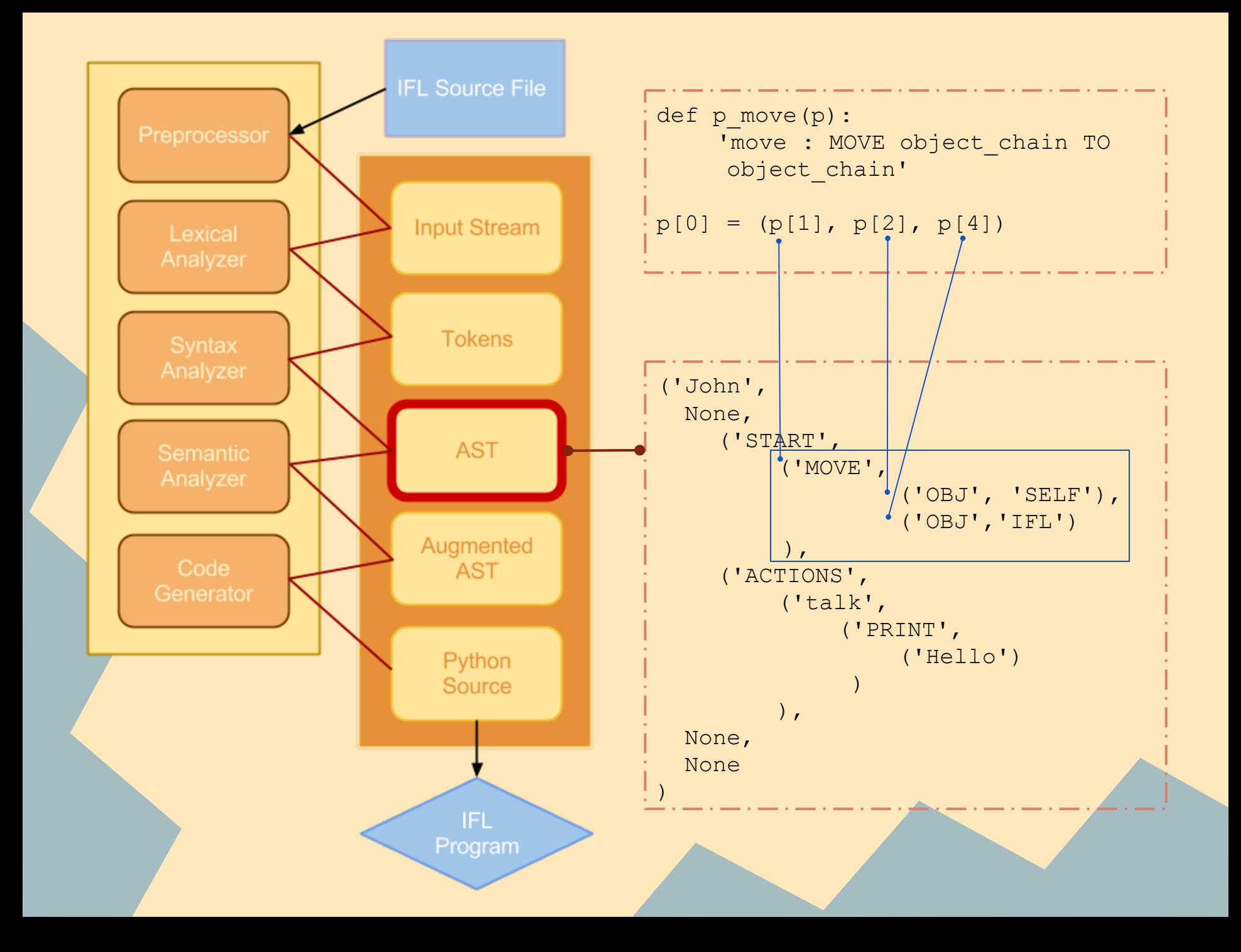

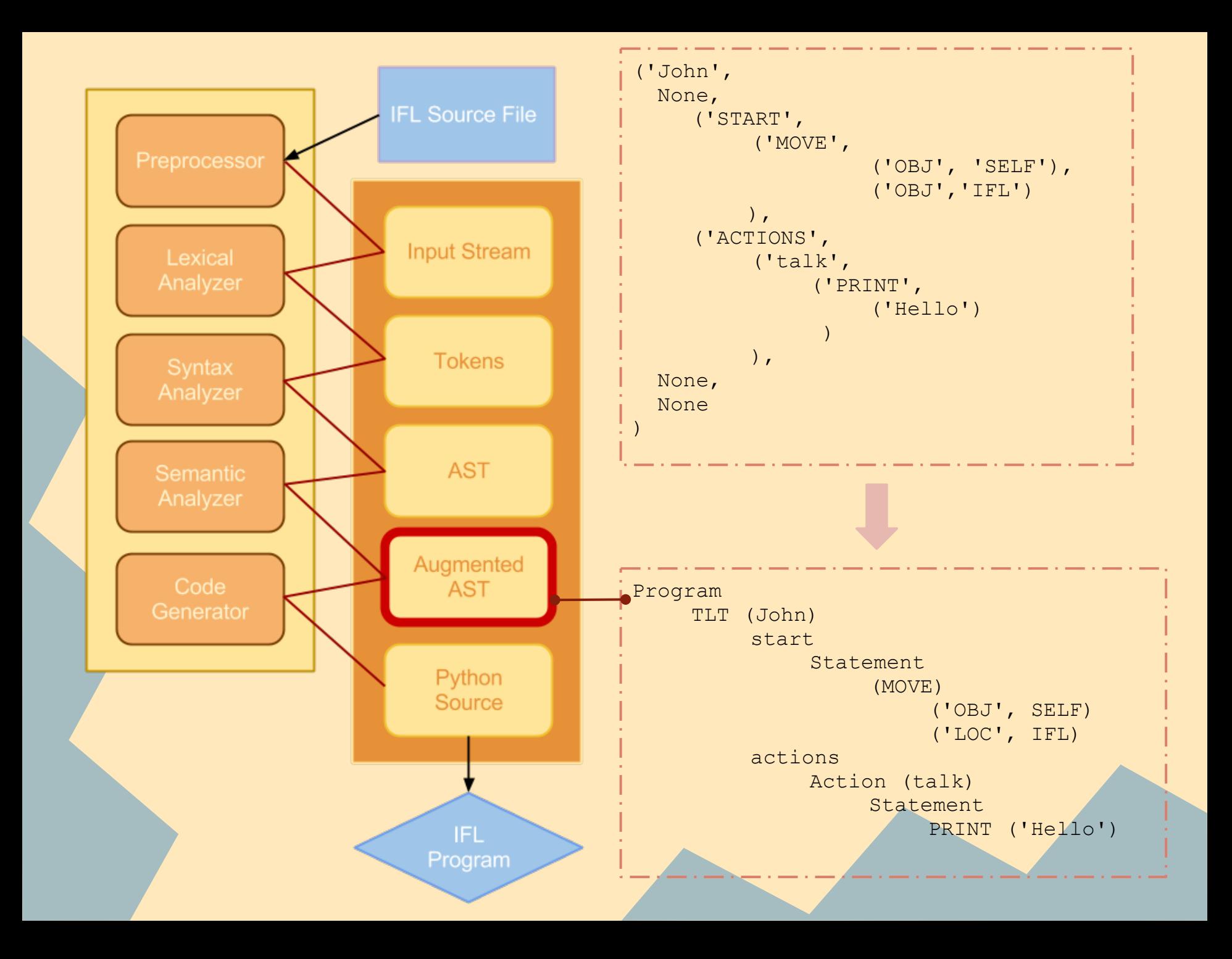

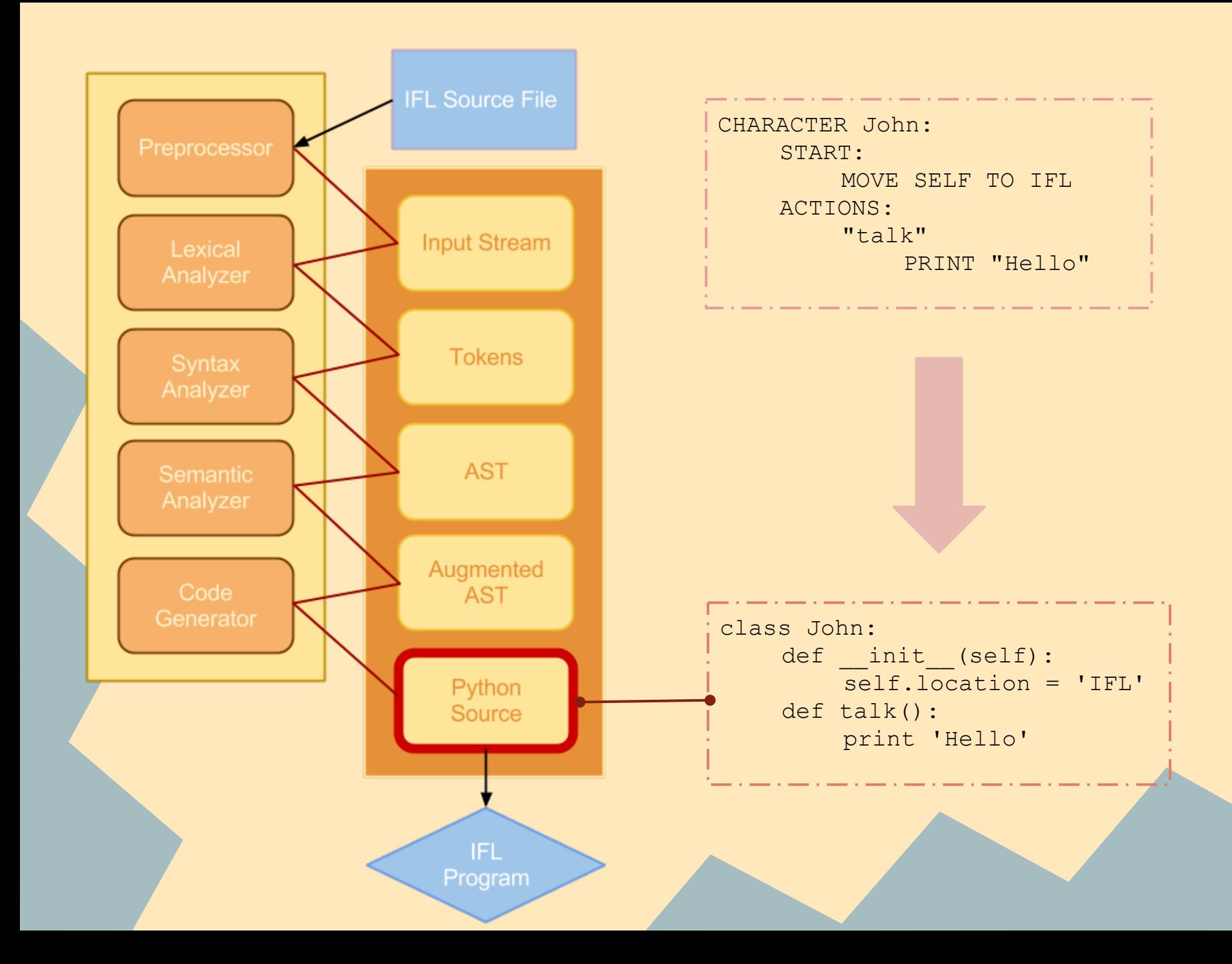

## **System Integration**

## Qian Yu

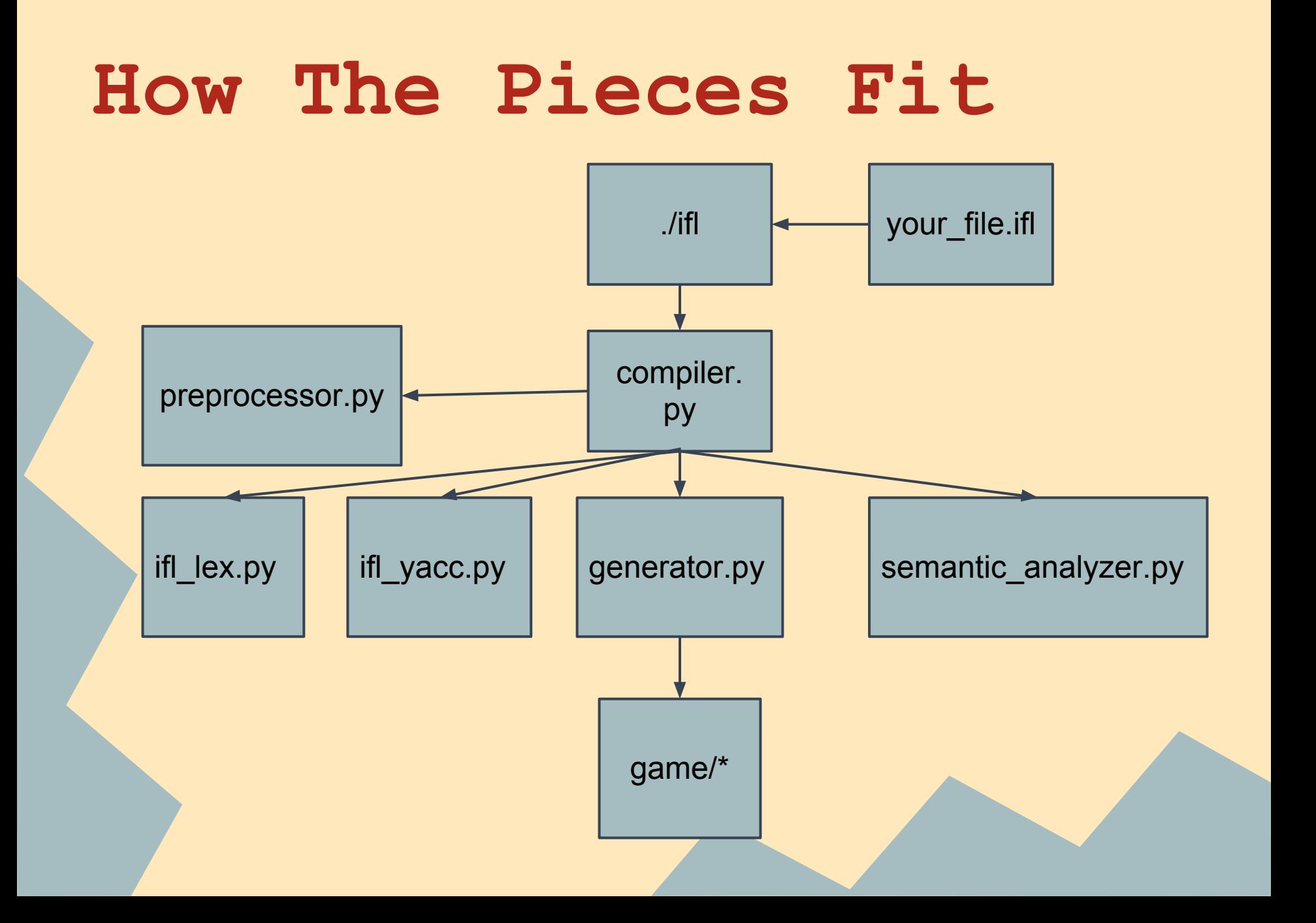

## **What's Actually Generated?**

- a game/ directory
- a .py class file for each object type (Item, Character, Trait, Setting)
- a main game file (game.py) that actually runs the game

## **Execution Environment**

- game.py
- instantiate and setup characters and settings
- Enter into read-evaluate-print-loop (REPL)
	- Get User Command
	- Search for Command in Action List of Current Setting
	- Call Appropriate Functions
	- Print Results
	- Update Availables Actions
	- Repeat

### **Development Environment**

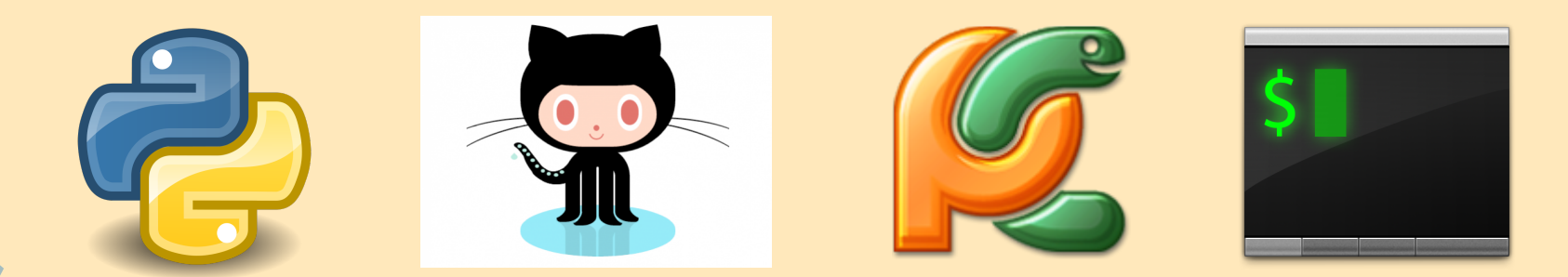

Python Lex/Yacc (PLY)

**Git and Github for Version Control** 

IDE/Debugger: PyCharm

• Terminal for Running and Testing

## **Testing**

### Heather Fisher

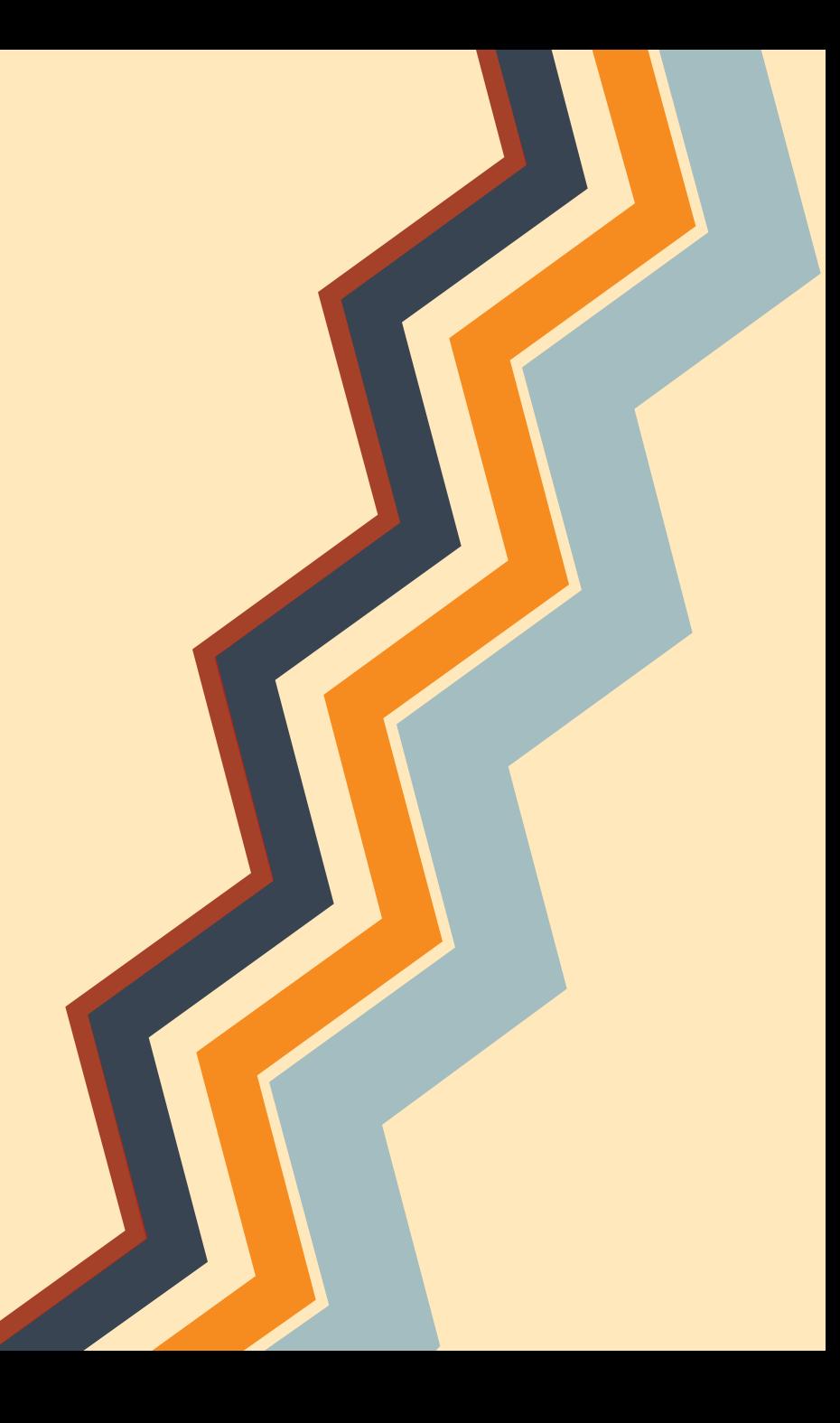

## **Testing Process**

- Unit Test
- Test as we go

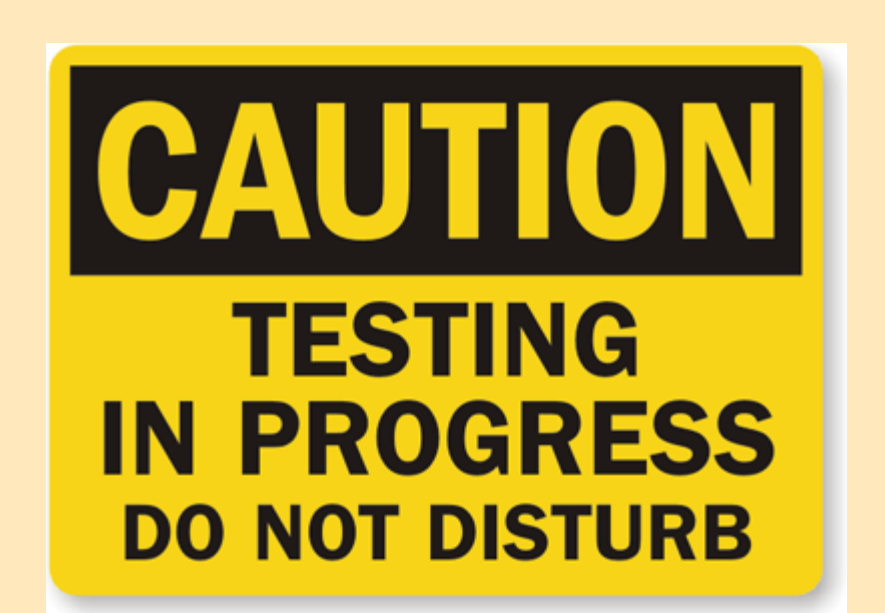

## **Test Suite**

```
class SuccessTest(unittest.TestCase):
      def test succl(self):
            os.system("python compiler.py examples/ex1.ifl")
      def test succ2(self):
            os.system("python compiler.py examples/ex2.ifl")
      def test succ3(self):
            os.system("pyton compiler.py examples/ex3.ifl")
class ExpectedFailureTestCase(unittest.TestCase):
      def test fail(self):
            os.system("python compiler.py test/test4.ifl")
      def test fail2(self):
            os.system("python compiler.py test/test5.ifl")
      def test fail3(self):
            os.system("python compiler.py test/test6.ifl")
      def test fail4(self):
            os.system("python compiler.py test/test7.ifl")
      def test file5(self):
            os.system("python coxpiler.py test/test8.ifl")
      def test file6(self):
            os.system("python compiler.py test/test9.ifl")
```
## **Sample Test Program**

RAIT Health: START:

> ADD{INTEGER current=50} TO SELF ADD{INTEGER min=0} TO SELF **FUNCTIONS:** update WITH amount: INCREASE current ON SELF BY amount IF current ON SELF  $>$  max ON SELF: SET current ON SELF TO max ON SELF

**CHARACTER PLAYER:** START:

ADD Health TO SELF

• Will this program work?

## **Results**

======= COMPILATION ERROR = Name Health.max not found Terminating Compilation heather@heather-NV53A:~/Documents/Spring13/plt/IFL-master\$

## ● Missing ADD{INTEGER max = 100} TO SELF

## **Why Testing is Important**

- Test early and test often!
- You never know what will break your code

## **Project Management**

### John Liu

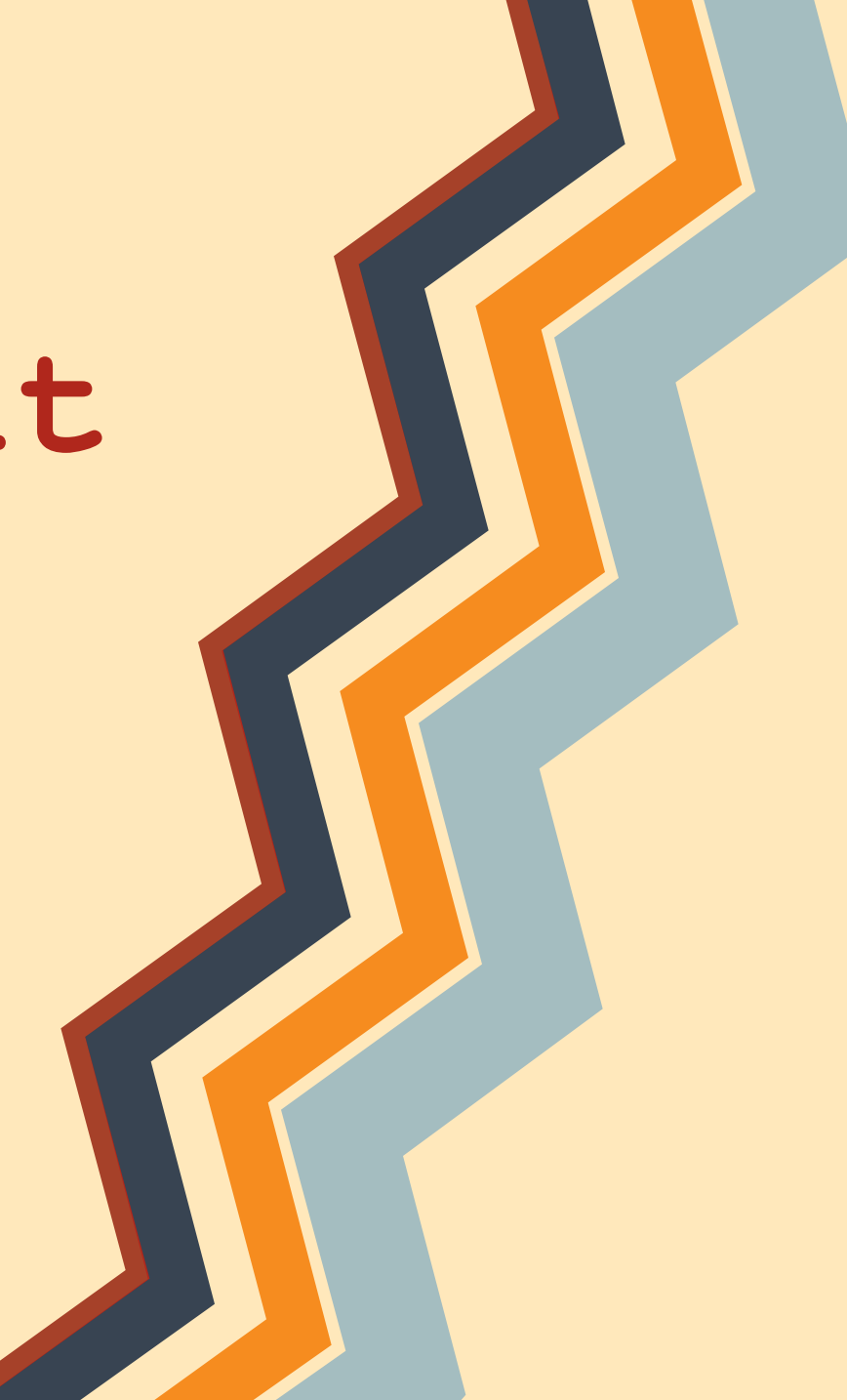

## **Project Process**

- Waterfall Methodology to Agile Development
- Python & Java to Python Only
- Team Organization
	- Weekly Meetings, Google Hangout, Instant Messaging ○ Google Docs, Github

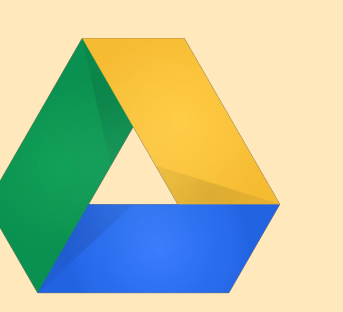

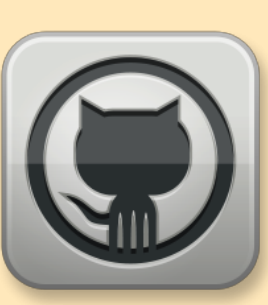

## **Lessons Learned**

- Taking Advantage of Version Control (Git)
- **Group Development vs Working Individually**
- Communicate, Communicate, Communicate!

## **Possible Expansion**

- Expand Character Encoding
- Support for Libraries
- **Dialog Tree markup**
- More Customization Options ○ Support for Multiplayer / Networking

## **The End**

## IFL: Do you have any questions? (1) Yes (2) No  $\rightarrow$